# **BSC - MwC-32**

Steckdosenleiste Multiple socket

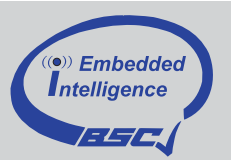

# **DE - Datenblatt**

Technische Änderungen vorbehalten Stand 21.08.07

**EN - Datasheet** Subject to technical alteration Issue date 21.08.07

Art.Nr. **77001**

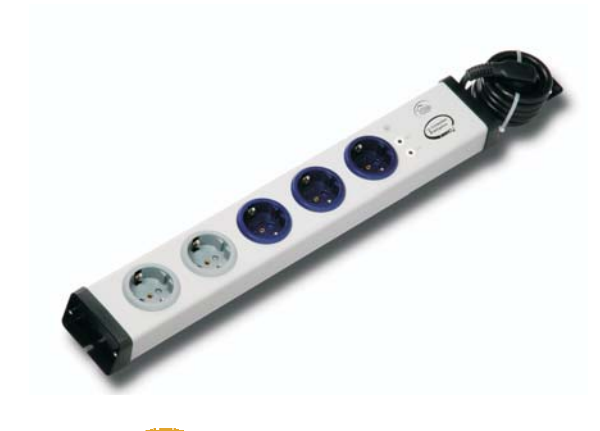

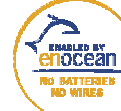

**Drahtlos - Batterielos Wireless - Battery-less** 

Die BSC - MwC-32 Steckdosenleisten sind für den Betrieb mit Sendern geeignet die mit dem Enocean System arbeiten. Das Enocean Funksystem arbeitet auf der europäisch harmonisierten Frequenz 868,3MHz. In den BSC - Mw-32 Steckdosenleisten können bis zu 30 Sender eingelernt werden.

#### **Einrichtung der Steckdosenleiste**

Die Steckdosenleiste besitzt zwei voneinander unabhängig schaltbare Stromkreise, wobei jeweils die drei blauen und die beiden grauen Steckdosen parallel ein- und ausgeschaltet werden, das bedeutet, Sie schalten alle blauen oder alle grauen Dosen gleichzeitig an und aus.

Stecken Sie den Netzstecker in eine Steckdose.

Drücken Sie die Taste "LRN". Die LED beginn grün zu blinken. Nehmen Sie den ersten Schalter, und schalten Sie ihn ein. Die grüne LED leuchtet einen Moment permanent. Somit ist der erste Schalter angelernt. Wiederholen Sie, falls gewünscht, diesen Vorgang für alle Schalter, die ebenfalls die blauen Steckdosen schalten sollen. Sind alle Schalter angelernt, drücken Sie die Taste LRN erneut. Nach einem kurzen Moment beginnt die LED rot zu blinken. Nun werden die grauen Dosen angelernt. Drücken Sie wieder den ersten Schalter, auf den die grauen Steckdosen reagieren sollen. Die LED leuchtet einen kurzen Moment permanent, um dann wieder zu blinken. Falls gewünscht, lernen Sie auf diesem Wege weitere Schalter an. Zum Abschluss drücken Sie die Taste LRN erneut, damit ist der Programmiervorgang abgeschlossen.

#### **Merke:**

*LED grün: blaue Dosen anlernen LED rot: graue Dosen anlernen*

Hinweis: Es kann auch nur ein Schalter für beide Stromkreise programmiert werden. Gehen Sie dabei wie oben beschrieben vor, und verwenden Sie für beide Anlernschritte denselben Schalter.

#### **Löschen einzelner Schalter:**

Das Entfernen eines zugeordneten Schalters erfolgt prinzipiell analog zum Anlernen. Drücken Sie die Taste LRN kurz (ca. 0,5 Sek.). Die LED beginnt grün zu blinken. Möchten Sie nun einen Schalter für die blauen Dosen entfernen, schalten Sie diesen ein. Nun ist er für die blauen Dosen deaktiviert. Möchten Sie einen für die grauen Steckdosen angemeldeten Schalter entfernen, drücken Sie die Taste LRN erneut. Die LED blinkt nun rot, wenn Sie nun den entsprechenden Schalter drücken, wird dieser für die grauen Dosen entfernt. Das Blinken der LED stoppt und die LED bleibt etwa 4 Sek. ausgeschaltet. Sobald die LED wieder zu blinken beginnt, kann der nächste Schalter gelöscht oder neu eingebunden werden.

#### **Löschen aller programmierten Schalter:**

Drücken Sie die Taste CLR ca. 2 Sek. lang. Damit werden alle eingebundenen Schalter gelöscht. Wichtig: die Steckdosenleiste geht automatisch wieder in den Programmiermodus über! Lernen Sie nun wie oben beschrieben erneut Schalter an, oder beenden Sie den Programmiermodus durch zweimaliges Drücken der LRN-Taste.

### **Technische Daten:**

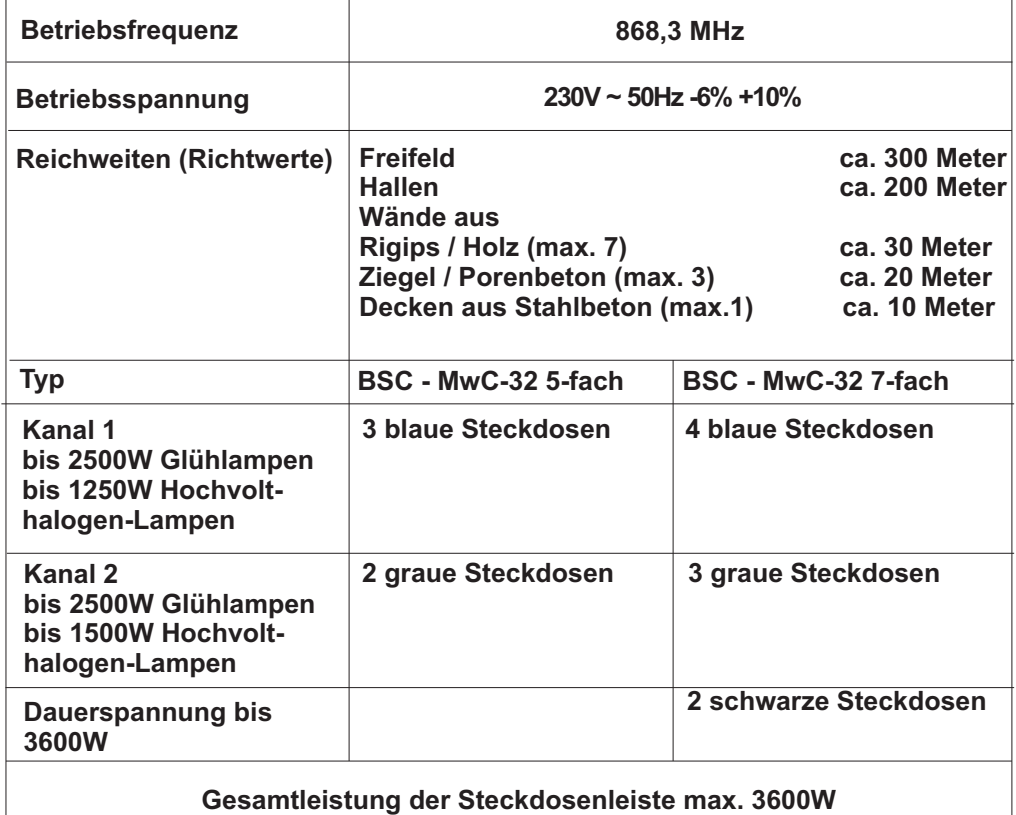

Die Reichweite des BSC - MwC-32 Systems kann von den oben genannten Richtwerten abweichen, da die objektbezogenen Gegebenheiten hierbei nicht berücksichtigt werden können. Je nach Ausrichtung von Sender und zugehörigen Empfängern, deren Antennen sowie dem Gebäudeaufbau und der Lage von Hindernissen im Übertragungsweg können sich andere Reichweiten ergeben.

Die Reichweite kann zusätzlich negativ beeinflußt werden durch:

- Montage des Wandsenders auf Metallwänden
- Bleiglas oder metallbeschichtetes Glas
- Dämmwolle mit Metallfolie

Im Zweifelsfall sollten rechtzeitige Reichweitentests z.B. mit dem Feldstärkenmessgerät BSC - IM durchgeführt werden.

Seite 3

**Sicherheitshinweise:**

- **· Ortsveränderliche Mehrfachsteckdosen dürfen nicht hintereinander gesteckt betrieben werden!**
- **· Die Mehrfachsteckdose darf nicht abgedeckt betrieben werden.**
- **· Bei Mehrfachsteckdosen mit eingebautem Schalter sind diese nur bei gezogenem Netzstecker spannungsfrei.**
- **· Das Gerät darf nur in trockenen und geschlossenen Räumen betrieben werden.**
- **· Die Mehrfachsteckdose darf nur an einer mit 16A abgesicherten Netzsteckdose betrieben werden.**
- **· Ein Betrieb unter ungünstigen Umgebungsbedingungen muß vermieden werden. Hierzu gehören Luftfeuchtigkeit über 80% relativ, Nässe, Umgebungstemperaturen über 50°C, Lösungsmittel, brennbare Gase, Staub, Dämpfe.**
- **· Zeigt das Gerät äußerliche Beschädigungen durch Transport oder unsachgemäße Behandlung darf es nicht in Betrieb genommen werden bzw. muß sofort außer Betrieb gesetzt werden. Auch wenn das Gerät keine Funktion mehr zeigt muß es sofort außer Betrieb genommen und an den Hersteller zur Reparatur zurückgeschickt werden.**
- **· Gießen Sie nie Flüssigkeiten über die Mehrfachsteckdose. Es besteht höchste Gefahr eines Brandes oder lebensgefährlichen elektrischen Schlags. Sollte es dennoch zu einem solchen Fall kommen, ziehen Sie sofort den Netzstecker der Mehrfachsteckdose aus der Netzsteckdose und wenden Sie sich an eine Fachkraft.**
- **· Beim Öffnen des Gerätes können spannungsführende Teile freigelegt werden. (Gefahr von elektrischem Schlag). Das Gerät darf aus diesen Gründen nur von einem Fachmann geöffnet werden, nachdem sichergestellt ist das es von der Netzspannung getrennt ist.**
- **· Durch das Öffnen des Gerätes oder sonstige Eingriffe erlischt die Gewährleistung.**
- **· Die maximale Leistung von 3600W (16 Ampere) darf nicht überschritten werden.**

**Im Störfall:**

#### **Keine Funktion!**

- **Ist die Netzspannung am Empfänger vorhanden?**
- **Ist die am Empfänger angeschlossene Last in Ordnung?**
- **Ist der Empfänger außerhalb der Reichweite des Senders?**

Bewegen sie sich mit dem Sender auf den Empfänger und überprüfen sie dann die Funktion. Oder überprüfen sie die Empfangsqualität des Sendersignals an der Empfängerposition mit Hilfe des Feldstärke-

Messgerätes BSC - IM.

**- Ist der Sender richtig in den Empfänger eingespeichert?**

Löschen sie eventuell noch einmal die in den Empfänger eingespeicherten Sender und speichern sie die gewünschten Sender neu in den Empfänger.

## **- Selbständiges Ein- bzw. Ausschalten des Empfängers!**

Dies kann nur der Fall sein wenn der Empfänger von einem anderen Sender Befehle erhält. Löschen sie alle eingespeicherten Sender aus dem Empfänger und speichern sie nun die gewünschten Sender neu in den Empfänger ein.